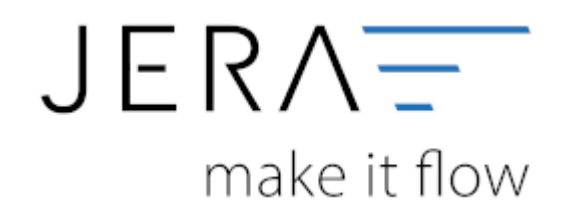

## **Jera Software GmbH**

Reutener Straße 4 79279 Vörstetten

## **Inhaltsverzeichnis**

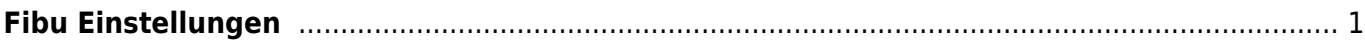

## <span id="page-2-0"></span>**Fibu Einstellungen**

[Datev-Vorlauf-Parameter](http://wiki.fibu-schnittstelle.de/doku.php?id=afterbuy:datev:setup:vorlauf)

[Personenkonten Verkauf](http://wiki.fibu-schnittstelle.de/doku.php?id=afterbuy:datev:personenkonten)

[Sachkonten Verkauf](http://wiki.fibu-schnittstelle.de/doku.php?id=afterbuy:datev:ledger_menu)

[Belegfelder](http://wiki.fibu-schnittstelle.de/doku.php?id=afterbuy:datev:setup:belegfelder_menu)

[EU und Drittland](http://wiki.fibu-schnittstelle.de/doku.php?id=afterbuy:datev:setup:eu_und_drittland_menu)

From: <http://wiki.fibu-schnittstelle.de/>- **Dokumentation Fibu-Schnittstellen der Jera GmbH**

Permanent link: **<http://wiki.fibu-schnittstelle.de/doku.php?id=afterbuy:setup:fibu&rev=1471345526>**

Last update: **2016/08/16 13:05**

 $\pmb{\times}$